# **Improved linear interpolation**

We have already applied linear interpolation in a *previous [assignment](file:///var/www/spoj.com4/www/htmlconv/PROG0089)* to estimate the missing measurements of a function  $y = f(x)$  on the basis of known measurements. We assumed that the function was measured for the \$x\$-values 1, 2, …, 100.

In this assignment we will extend this technique for a variable number of measurement points \$x i\$ (\$1 \leq i \leq n\$) which do not necessarily coincide with the integers, and which may even have different distances between them. The only thing we assume is that  $x_i < x$  is is always valid if \$i < j\$, in other words, that increasing \$x\$-values were applied when measuring (or that the measurements were sorted in that order).

To estimate the value  $y_s = f(x_s)$  which matches the  $x_s = v$  alue  $x_s = w$  which lies between the successive \$x\$-values \$x\_i\$ and \$x\_{i+1}\$ — we still use the formula for *linear interpolation*:  $\{ y_s = y_i + (x_s - x_i) \frac{f(y_{i+1}-y_i)}{x_i + 1} \}$ 

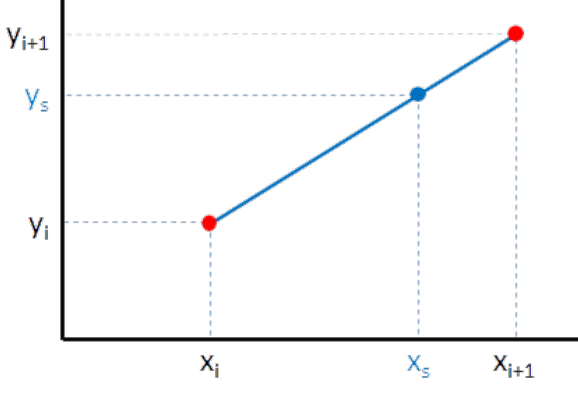

example of linear interpolation

## **Assignment**

Write a function interpolation to which two arguments must be passed. The first argument is a list of measurement points, where each measurement point is represented as a tuple  $(x, y)$ \$ where \$x, y \in \mathbb{R}\$. The second argument is a number  $\frac{8x}{x} \sin \mathbb{R}$ . If the \$x\$-values of the given measurement points are not give in ascending order, then the function should return the string 'invalid input'. If the given \$x\$-value \$x s\$ is not within the range of the measurement points  $(Sx<sub>s</sub> < x<sub>1</sub>$  1\$ of  $x<sub>s</sub> > x<sub>1</sub>$  n\$), then the function should return the string 'out of range'. Otherwise the function should return the  $y\$ -value  $y \sin \mathbb{R}$  that, according to the principle of linear interpolation, corresponds with the given \$x\$-value \$x s\$.

## **Example**

>>> interpolation([(4.88, -2.15), (6.42, -0.45), (6.99, 3.93), (7.69, -3.64)], 5.45) -1.5207792207792203 >>> interpolation([(3.3, 1.26), (4.25, -0.27), (6.17, 3.53), (8.16, 2.47)], 8.11) 2.496633165829146 >>> interpolation([(2.24, 1.66), (3.5, 0.43), (3.96, -0.57), (4.35, -0.25)], 5.56) 'out of range' >>> interpolation([(2.61, -1.97), (1.66, -0.05), (3.33, -0.93), (5.18, -0.58)], 7.1) 'invalid input'

We hebben lineaire interpolatie reeds in een vorige [opgave](file:///var/www/spoj.com4/www/htmlconv/PROG0089) toegepast om ontbrekende meetresultaten van een functie  $y = f(x)$  te schatten op basis van gekende metingen. We hadden daarbij de veronderstelling gemaakt dat de functie werd gemeten bij de \$x\$-waarden 1, 2, …, 100.

In deze opgave zullen we deze techniek uitbreiden voor een variabel aantal meetpunten \$x\_i\$ (\$1 \leq i \leq n\$) die niet noodzakelijk samenvallen met de natuurlijke getallen, en die zelfs niet langer even ver van elkaar moeten liggen. Het enige wat we veronderstellen is dat er steeds geldt dat  $x_i < x$  is indien  $i < j$ , of met andere woorden dat er gemeten werd voor stijgende \$x\$-waarden (of dat de metingen in die volgorde gesorteerd werden).

Om de waarde  $y_s = f(x_s)$  te schatten die hoort bij een  $x_s - x_s = 0$ ie tussen twee opeenvolgende \$x\$-waarden \$x\_i\$ en \$x\_{i+1}\$ in ligt — maken we nog steeds gebruik van de formule voor *lineaire interpolatie*:  $\{y_s = y_i + (x_s - x_i)\frac{r}{a}(\frac{y_i + 1}{-y_i})\}$  $(x_i + 1) - x_i$ 

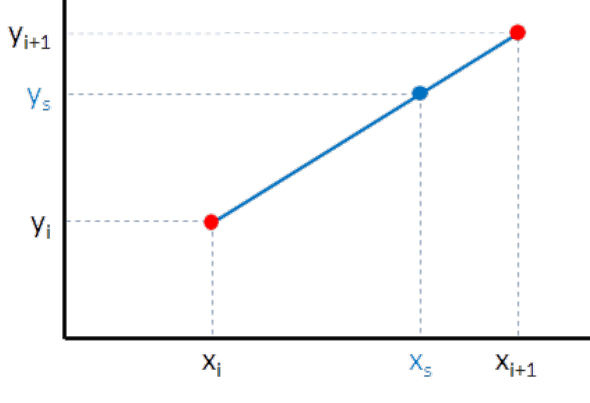

voorbeeld van lineaire interpolatie

## **Opgave**

Schrijf een functie interpolatie waaraan twee argumenten moeten doorgegeven worden. Het eerste argument is een lijst van meetpunten, waarbij elk meetpunt wordt voorgesteld als een tuple \$(x, y)\$ waarbij \$x, y \in \mathbb{R}\$. Het tweede argument is een getal  $x \s in \mathbb{R}$ . Indien de \$x\$-waarden van de gegeven meetpunten niet in stijgende volgorde gegeven zijn, dan moet de functie de string 'ongeldige invoer' als resultaat teruggeven. Indien de gegeven \$x\$-waarde  $x \sin \theta$  is niet binnen het het bereik van de meetpunten ligt ( $x \sin 3x$  of  $x \sin 3x$ ,  $\sin 3x$ , dan moet de functie de string 'buiten bereik' als resultaat teruggeven. Anders moet de functie als resultaat de \$y\$-waarde \$y s \in \mathbb{R}\$ teruggeven die volgens het principe van de lineaire interpolatie correspondeert met de gegeven \$x\$-waarde \$x\_s\$.

## **Voorbeeld**

>>> interpolatie([(4.88, -2.15), (6.42, -0.45), (6.99, 3.93), (7.69, -3.64)], 5.45) -1.5207792207792203 >>> interpolatie([(3.3, 1.26), (4.25, -0.27), (6.17, 3.53), (8.16, 2.47)], 8.11) 2.496633165829146 >>> interpolatie([(2.24, 1.66), (3.5, 0.43), (3.96, -0.57), (4.35, -0.25)], 5.56) 'buiten bereik' >>> interpolatie([(2.61, -1.97), (1.66, -0.05), (3.33, -0.93), (5.18, -0.58)], 7.1) 'ongeldige invoer'